## Java 8 Lambda Expression Part 1

Sang Shin
JPassion.com
"Code with Passion!"

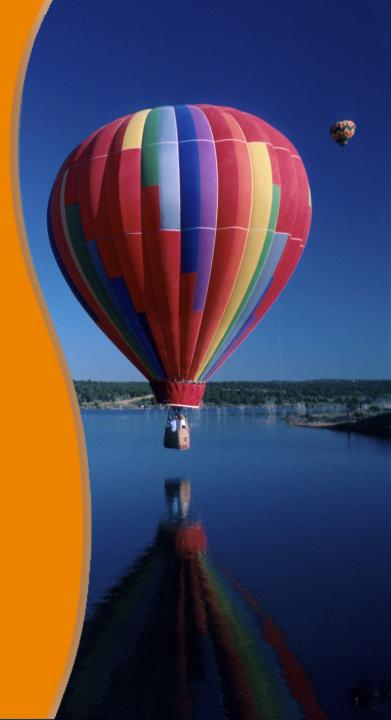

#### **Topics**

- What is and Why Lambda Expression (or simply Lambda)?
- Lambda implementation in Java
- What is Functional interface?
- Lambda expression syntax in Java 8

## What is and Why Lambda Expression?

### What is Lambda Expression (Lambda)?

- A formal system for "expressing computational behavior" (or "parameterizing behavior")
  - Through functions (function objects)
- Function objects are first-class citizens
  - > Function object can be assigned to a variable
  - > Function object can be passed to a method as an argument
  - > Function object can be returned as a return value
- Many modern programming languages support Lambda expression
  - > JavaScript, List, Scheme
  - > Ruby, Scala, Clojure
- Java 8 now supports Lambda expression
  - > Biggest language change since Generics of Java SE 5

### Why Lambda?

- Let you declare what to do, not how to do it
  - > Cleaner, more concise, more expressive code
  - > High productivity, flexible, "fluent" style programming is possible
- Promotes immutability
  - > Less concurrency issues
- Enables parallel programming & lazy evaluation
  - > Higher performance
- Forms the basis of functional programming paradigm
  - When functional programming is used, many set of problems are easier to solve, and results in cleaner code
- Richer collection APIs possible
  - Stream API
  - New methods in Iterable<T>, List<T>, and Map<K,V>

## Java 8 Implementation of Lambda Expression

### Lambda: Concept vs. Implementation

- Lambda expression is a concept
  - Different programming languages have different implementations of Lambda expression
- You, as a Java developer, need to learn both
  - > General concept of Lambda expression and
  - > How Java 8 implements Lambda expression

### Java 8 Implementation of Lambda

- In Java, a Lambda expression is implemented essentially as an anonymous function
  - A Lambda expression is considered as a instance of a functional interface (an interface with a single abstract method)
  - > The type of Lambda expression is indeed that functional interface
- There is no native "function" type (unlike in other languages), however, in Java 8 Lambda implementation
  - > This is a deliberate decision by Java 8 Lambda designers

### Usage Areas of Lambda in Java Programs

- Replacement of anonymous inner class
- Event handling
- Iteration over list
- Parallel processing of collection elements at the API level
- Functional programming
- Streams

## What is Functional Interface?

### What is a Functional Interface (FI)?

- A regular Java interface with a single (abstract) method
  - > It is common in Java programs
  - Sometimes called Single Abstract Method (SAM)
- Just like any other Java interface, it can be used as a reference type (type of a variable or type of an argument)
  - > MyFunctionalInterface x = (x, y) -> x+y;
- Even though it is a Java interface, it represents a function
  - The arguments and the body of the method represents a function (arguments) -> {code block}

### FI is simply an Interface with a single method

 In fact, previous versions of Java (Java 7 and earlier versions) have several functional interfaces already

```
// Runnable interface
public interface Runnable {
  public abstract void run();
// ActionListener interface
public interface ActionListener extends EventListener {
  public void actionPerformed(ActionEvent e);
// Comparator interface
public interface Comparator<T> {
  int compare(T o1, T o2);
  boolean equals(Object o); // This is not considered as an abstract method
```

### **Backward Compatibility**

- Any interface with a single method is considered as a functional interface by Java 8
- Java 8 Lambda works with old libraries that use functional interfaces without any need to recompile or modification of them

### @FunctionalInterface Annotation

 When used, Java 8 compiler produces an error if the interface has more than one method - helps developers at compile time (just like @Override annotation helps developers find at compile time incorrect method name)

```
@FunctionalInterface
public interface MyInterface {
    public String myMethod();
}

// Generates Invalid @FunctionalInterface compile error
@FunctionalInterface
public interface MyInterface {
    public String myMethod();
    public String myMethod2();
}
```

### Where to use Lambda Expression in Java app?

- Concept
  - You use Lambda expression wherever a functional behavior is required
- Java app
  - You can use Lambda expression in any place where the functional interface type is expected
- Examples
  - You can assign a lambda expression to a variable whose type is a functional interface
  - You can pass a lambda expression to a method as an argument whose type is a functional interface

### Example #1: Variable is functional interface type

Let's say we have a functional interface

```
@FunctionalInterface
public interface Calculator {
  int calculate(int x, int y);
}
```

 A variable whose type is a functional interface can be assigned with a lambda expression

```
Calculator multiply = (x,y) -> x*y;

Calculator divide = (x,y) ->x/y;

int product = multiply.calculate(50,10);

int quotient = divide.calculate(50,10);
```

### Example #2: An argument is functional interface

Let's say we have a functional interface (same as in prev. slide)

```
@FunctionalInterface
public interface Calculator {
  int calculate(int x, int y);
}
```

Types of arguments are functional interface

```
public static void myMethod(Calculator m, Calculator d){
  int product = m.calculate(60, 10);
  int quotient = d.calculate(60, 10);
  System.out.println("product = " + product + " quotient = " + quotient);
}
```

Pass lambda expressions as arguments of a method

```
myMethod((x,y)->x+y, (x,y)->x/y);
```

# Lab: Exercise 1: Functional Interface 1611\_javase8\_lambda\_syntax.zip

# Anonymous Inner Class Replaced by Lambda

### **Anonymous Inner Class and Lambda**

- Given that typical usage of anonymous inner class is an example of an argument whose type is a functional interface, you can now replace it with a Lambda expression
  - In Java programs (of pre-Java 8 versions), anonymous inner class has been used as a kludge solution for passing a functional behavior (before Lambda is available in Java 8)
- The current code what uses Anonymous Inner class can be simplified through the usage of Lambda
  - Just take the arguments and code block with following Lambda syntax removing everything else (arguments) -> {code block}

### **Example #1: Runnable**

Anonymous Runnable replaced by Lambda

```
Just take the arguments
// Anonymous Runnable
                                                         and body to make
Runnable r1 = new Runnable() {
                                                         lambda expression
   @Override
   public void run() {
      System.out.println("Hello world one!");
r1.run();
// Lambda Runnable
Runnable r2 = () -> System.out.println("Hello world two!");
r2.run();
```

### **Example #2: ActionListener**

Anonymous ActionListener replaced by Lambda

```
// Anonymous ActionListener
testButton1.addActionListener(new ActionListener() {
    @Override
    public void actionPerformed(ActionEvent event) {
        System.out.println("Click Detected by Anonymous Listener");
    }
});

// Lambda ActionListener
testButton2.addActionListener(event -> System.out.println("Click Detected by Lambda Listener"));
```

### **Example #3: Comparator**

Anonymous Comparator replaced by Lambda

```
// Anonymous Comparator
Collections.sort(personList, new Comparator<Person>(){
    public int compare(Person p1, Person p2){
        return p1.getSurName().compareTo(p2.getSurName());
    }
});

// Lambda Comparator
Collections.sort(personList, (Person p1, Person p2) →
        p1.getSurName().compareTo(p2.getSurName()));
```

### Lab:

Exercise 2: Rewriting Anonymous Inner Class with Lambda Expression 1611\_javase8\_lambda\_syntax.zip

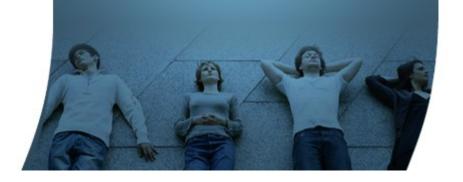

## Lambda Expression Syntax in Java

### Lambda Expression Syntax

- General syntax
  - > (argument list) -> { code block}
- Syntax can be simplified in the following ways:
  - > #1: Type inferencing for the arguments
  - > #2: Omitting parentheses for a single argument
  - > #3: When a body has only a single expression (1) no need to use return, (2) no need to use semi-colon, (3) no need to use curly braces {..}

### **#1: Type inferencing for the arguments**

- Types in argument list can be omitted
  - Java compiler already knows the types of the arguments from the single method signature of the functional interface of the lambda expression

```
// Instead of this (String myArg1, Integer myArg2) \rightarrow {... }

// You can do this because types of the arguments can be inferred by the compiler (myArg1, myArg2) \rightarrow {... }
```

### #2: Single argument with no ()

If there is a single argument, parentheses () are optional

```
// Instead of this (myArg1) → {... }

// You can do this because there is a single argument myArg1 → {... }
```

### #3: When body has only a single expression

- When the body (code block) has only a single expression, the value of the expression automatically becomes a return value
  - No need to specify return statement
  - No need to use semi-colon at the end
  - No need to enclose the expression with { }
- If the body has multi-line code, then no simplification is allowed

```
// Instead of this (myArg1, myArg2) → { return (someExpression); }

// You can do this because the body has only a single expression (myArg1, myArg2) → someExpression
```

### Simplification Examples of Lambda Expression

System.out.println(x\*2);

return x\*2; }

You have to use curly braces { } and use return statement because there are multiple statements

## Lab:

Exercise 3: Lambda Expression Syntax Simplification 1611\_javase8\_lambda\_syntax.zip

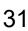

Code with Passion!
JPassion.com

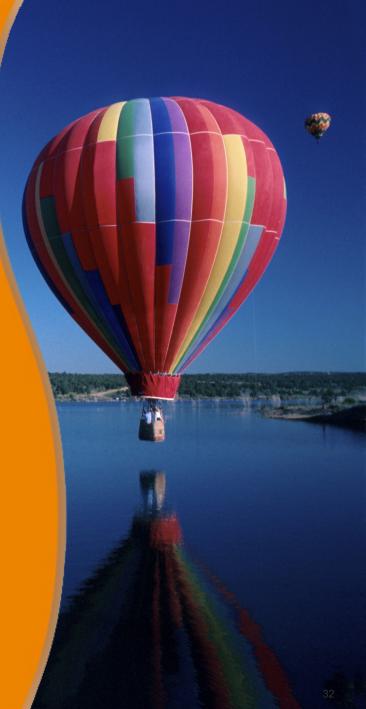